## **DOCUMENTATION / SUPPORT DE FORMATION**

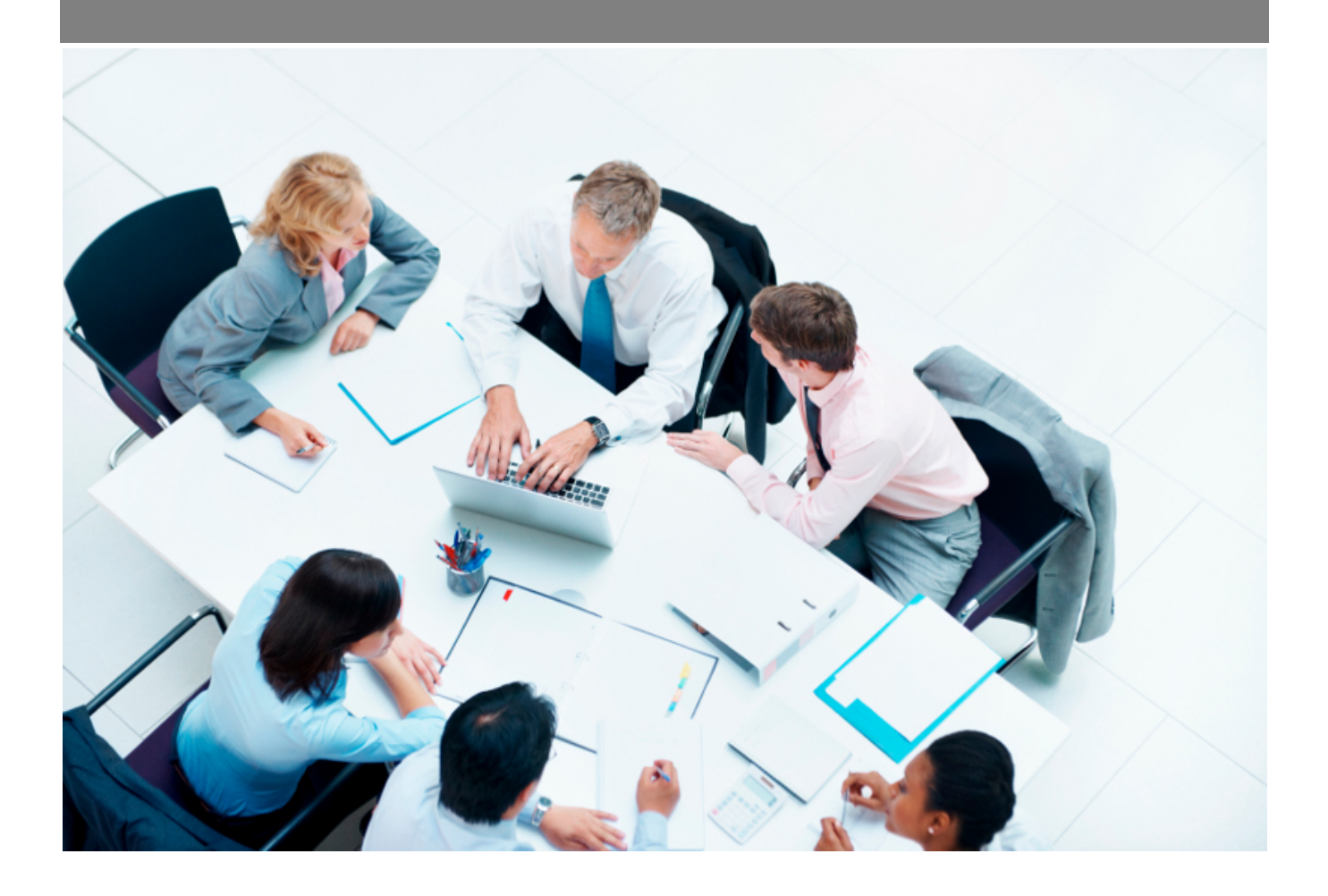

Copyright © Veryswing SAS, Tous droits réservés. VSActivity et VSPortage sont des marques déposées de Veryswing SAS.

## **Table des matières**

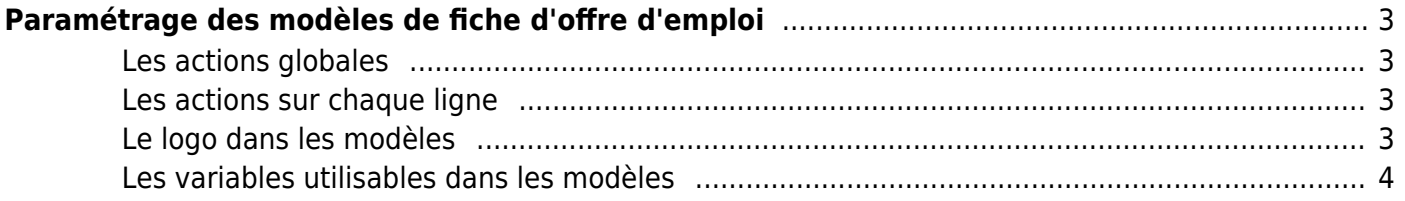

# <span id="page-2-0"></span>**Paramétrage des modèles de fiche d'offre d'emploi**

Cet écran vous permet de paramétrer vos modèles de fiche d'offre d'emploi.

Ces modèles utilisent des fichiers Word de template (\*.docx). L'application met à votre disposition un modèle standard, cependant vous avez la possibilité de créer vos templates et d'ensuite les attacher au modèle souhaité.

#### <span id="page-2-1"></span>**Les actions globales**

**Ajouter un modèle de document** Permet d'ajouter un nouveau modèle de document .

#### <span id="page-2-2"></span>**Les actions sur chaque ligne**

**Mettre à jour le modèle de document** Permet de modifier le nom, le fichier Word modèle.

*b* ou *R* Rendre disponible ou indisponible un modèle de document Permet de rendre actif ou inactif un modèle de document dans les choix proposés dans le formulaire de génération de document.

**Copier le modèle de document** Permet de dupliquer rapidement un modèle existant sans tout re-paramétrer.

#### <span id="page-2-3"></span>**Le logo dans les modèles**

Dans les modèles .docx fournis par défaut, un logo d'une taille pas trop grosse est proposé, et endessous il y a une ligne de code pour que l'application puisse remplacer ce logo dynamiquement par le logo de l'entité concernée. Ligne de code sous le logo par défaut :

#### *[onshow.entity\_logo;ope=changepic;from='[val]';default=current;adjust]*

La taille du logo est conditionnée par la taille du logo mis par défaut dans le Word. Si une taille plus importante (ou plus petite) de logo pour l'entité est souhaitée, il suffit :

- d'ouvrir le .docx
- d'étirer le logo par défaut pour augmenter sa taille (ou diminuer sa taille)
- d'enregistrer le .docx
- de mettre à jour le modèle en attachement le .docx mis à jour

### <span id="page-3-0"></span>**Les variables utilisables dans les modèles**

Les variables sont écrites entre crochets dans les fichiers modèles .docx. Exemple : [onshow.entity\_name]

**Règles de syntaxe** block=w:tr indique que c'est une ligne d'un tableau et que chaque valeur d'un tableau placé sur la ligne sera répété sur autant de lignes qu'il y a d'éléments dans le tableau. block=begin;comm=w:p indique le début d'une rupture de page de type portrait. Le tableau de donnée placé devant indique qu'il y aura un saut de page à chaque nouvel élément du tableau. block=end;comm=w:p indique la fin de la boucle de saut de page.

#### **Entité**

[onshow.entity\_legal\_name] : nom légal de l'entité [onshow.entity\_name] : nom de l'entité [onshow.entity\_legal\_city] : ville légale de l'entité [onshow.entity\_city] : ville de l'entité [onshow.entity\_address] : adresse complète de l'entité, sur une ligne [onshow.entity\_tel] : numéro de téléphone [onshow.entity\_fax] : numéro de fax [onshow.entity\_legal\_status] : forme juridique [onshow.entity\_capital] : capital [onshow.entity\_siret] : numéro Siret [onshow.entity\_siren] : numéro Siren [onshow.entity\_rcs] : RCS complet [onshow.entity\_activity\_code] : code de l'activité (APE) [onshow.entity\_activity\_description] : description de l'activité [onshow.line\_of\_entity\_info] : informations légales de l'entité (pour un bas de page, par exemple)

#### **Offre d'emploi**

[onshow.jobdescriptor\_title] : Intitulé du poste [onshow.jobdescriptor\_reference] : Date de retour [onshow.jobdescriptor\_mail\_contact] : Adresse mail de contact [onshow.jobdescriptor\_coordinate\_contact] : Coordonnées du contact [onshow.jobdescriptor\_integration\_email] : Adresse mail d'intégration de candidat [onshow.jobdescriptor\_min\_salary] : Salaire minimum proposé [onshow.jobdescriptor\_max\_salary] : Salaire maximum proposé [onshow.jobdescriptor\_entreprise\_description] : Description de l'entreprise [onshow.jobdescriptor\_mission\_description] : Description de la mission [onshow.jobdescriptor\_looking\_profile] : Profil recherché

[onshow.jobdescriptor\_qualities] : Qualités attendues [onshow.jobdescriptor list contracts] : Liste les types de contrats proposés [onshow.jobdescriptor\_list\_studies\_level] : Liste les niveaux d'études demandées [onshow.jobdescriptor list languages] : Liste les langues associées à l'offre d'emploi [onshow.jobdescriptor\_list\_skills] : Liste les compétences associées à l'offre d'emploi [onshow.jobdescriptor list softwares] : Liste les logiciels associés à l'offre d'emploi